# **filterByStatus()**

This function filters the given **issue list** by the provided **statuses**.

#### **Syntax**

filterByStatus(issueList, statuses) #Output: Issue list

# Examples

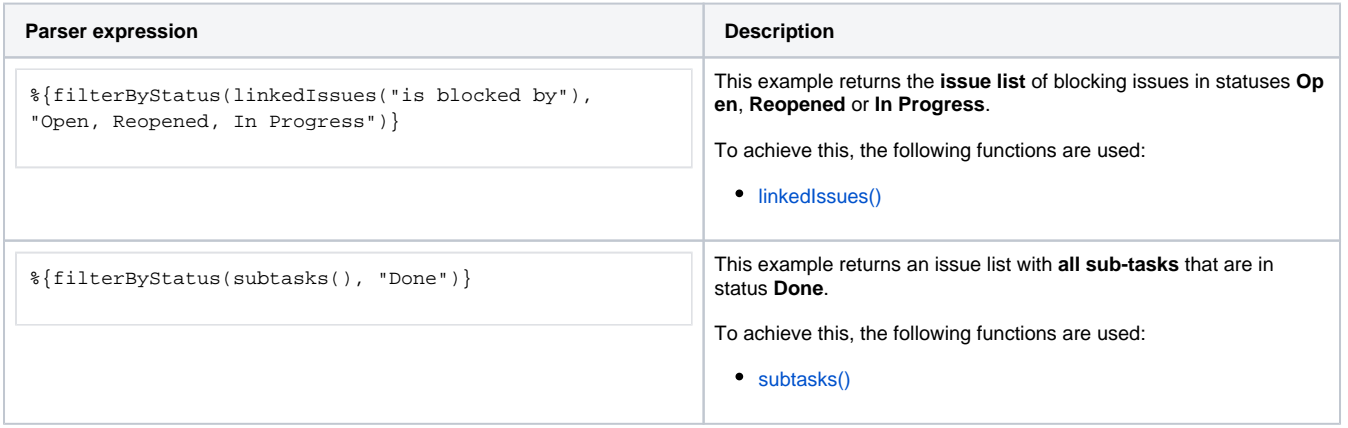

## Additional information

Parameters used in this function

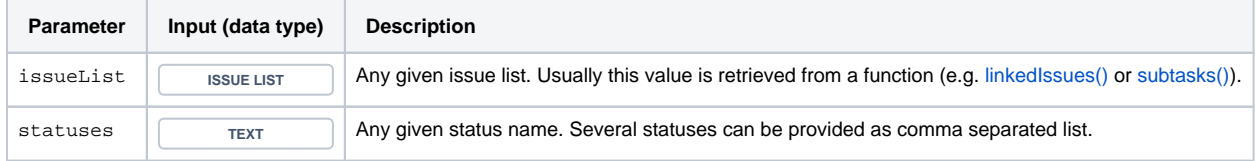

## **Output**

This function returns an **ISSUE LIST** 

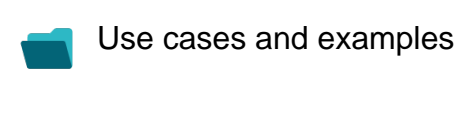

**Use case**

No content found.